# Linux Day 2016

## CODING e PENSIERO COMPUTAZIONALE:

#### Cosa sono?

Il CODING è un termine inglese al quale corrisponde (all'incirca) in italiano la parola programmazione, o meglio, i suoi rudimenti; in informatica si intende la stesura di un programma, cioè di una sequenza di istruzioni che, eseguita da un calcolatore, dà vita alla maggior parte delle applicazioni che usiamo quotidianamente.

Il PENSIERO COMPUTAZIONALE è il processo mentale che consente di di risolvere problemi di varia natura seguendo metodi e strumenti specifici; è in poche parole, la capacità di risolvere un problema pianificando una strategia. Si tratta quindi di un processo logico-creativo che consente di scomporre un problema complesso in diverse parti, più gestibili se affrontate una per volta; trovando una soluzione a ciascuna di esse è possibile risolvere il problema generale.

Questo comportamento in realtà viene messo in atto tutti i giorni, per esempio quando stabiliamo il percorso più breve per raggiungere una destinazione oppure, più semplicemente, quando giochiamo ai videogiochi e dobbiamo elaborare un piano per superare un livello.

Prendete un'attività quotidiana come la **preparazione di un piatto di pasta**. Quando il pensiero computazionale viene applicato ad essa, si deve descrivere un processo (che potrebbe essere rappresentato come la ricetta per preparare un piatto di spaghetti) eseguito da un 'elaboratore o processore', in questo caso un individuo, che interagisce con altri sistemi per raggiungere lo scopo.

Il processo ha uno stato di partenza (gli spaghetti crudi, la pentola, il sale, l'acqua, il fornello,..) e uno stato finale (spaghetti cotti, collocati nel piatto, meno sale nel contenitore, meno acqua nel bottiglione,…).

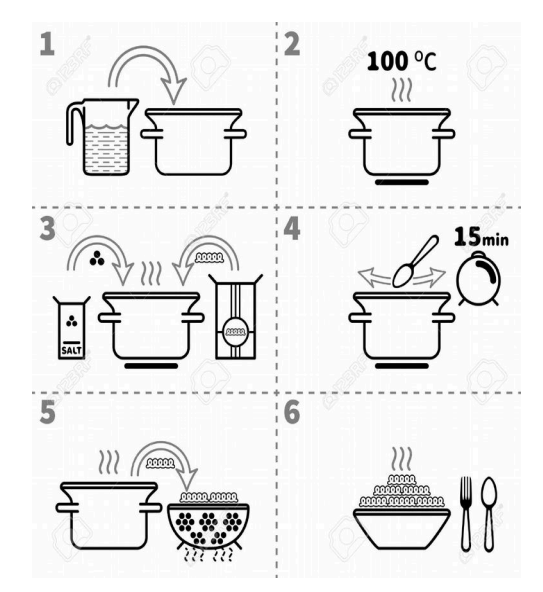

La procedura per transitare dallo stato iniziale a quello finale è descritta da un algoritmo (procedimento che risolve un determinato problema attraverso un numero finito di passi elementari) che viene eseguito dal processore (nel nostro caso, l'individuo).

# Cosa lega questi due concetti?

Si potrebbe dire che il coding è la palestra del pensiero computazionale che va stimolato e allenato sin da piccoli. La modalità più efficace per attirare l'attenzione anche dei più piccoli è la modalità ludica, ossia il gioco: essi, davanti a un monitor, credendo solo di giocare, imparano come risolvere un problema più o meno complesso, scrivendo una serie di istruzioni che la macchina interpreta ed esegue.

# Quali sono gli strumenti più adatti?

Uno degli strumenti più diffusi è Scratch [\(https://scratch.mit.edu/](https://scratch.mit.edu/)): un «tool» di programmazione visuale (il codice del programma non deve essere digitato) ideato al Mit di Boston. Ne esiste persino una versione «junior» per chi ancora non sa leggere (dai 5 anni).

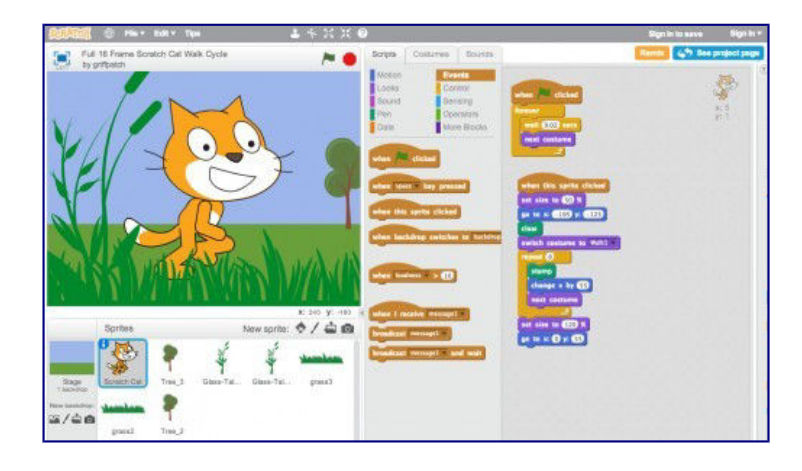

Altro programma interessante è **Blockly**: si tratta di uno strumento piuttosto semplice [\(https://studio.code.org\)](https://studio.code.org/); è possibile scegliere in base all'età, e al livello di scolarità:

si va dal livello pre-scolare…

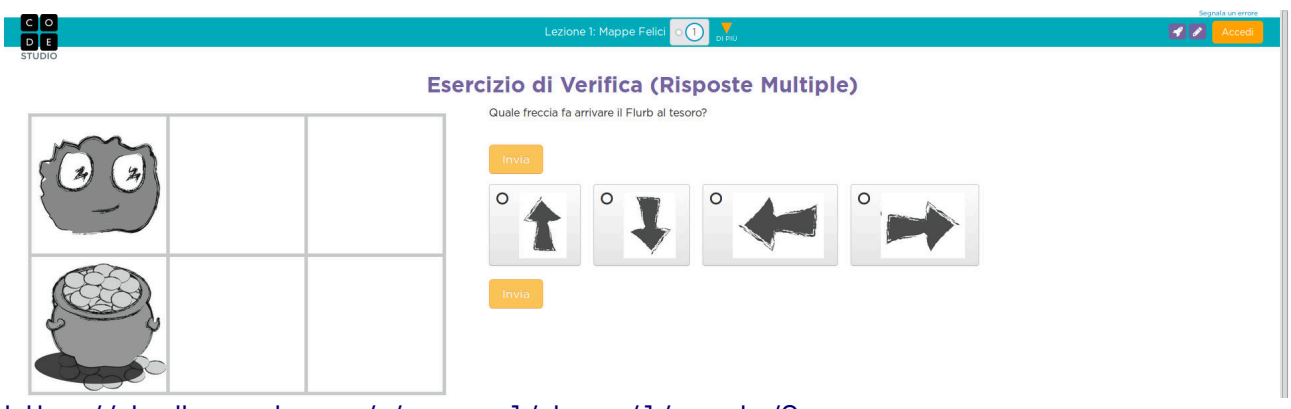

<https://studio.code.org/s/course1/stage/1/puzzle/2>

… ad esercizi un po' più complessi; due esempi in Minecraft:

|                                                                                                    | $C$ Q Certa                     | $0.0 + 0.0$            | (←) © ● https://codicatabe.args/mohlage/tquarters                                                                                                   |                                                                                                    | $q$ $q$ cm                                                                                                    | 99489                                                                 |
|----------------------------------------------------------------------------------------------------|---------------------------------|------------------------|----------------------------------------------------------------------------------------------------|----------------------------------------------------------------------------------------------------|----------------------------------------------------------------------------------------------------|-----------------------------------------------------------------------|
| L'Ora del Codice con Mineora                                                                                                    | Ho finito la mia Ora del Codice |                        | Te For<br>. a s                                                                                                    |                                                                                                    | <b>Contract of Contract of Contract Po finite la mia Ora del Codice</b>                                                  |                                                                       |
| <b>Blockhi</b><br>pando si clicca su "Esegu<br><b>Greve</b> is<br>val avanti<br>pica a Billistra di v<br>gira a <b>passa crea</b> | Area di lavoro 2 / 3 biocchi    | Disposing & Hostel Cod | <b>MINECRRET</b><br>50.<br>Esegui<br>sales calculus impacates finanza<br>Hal bisogno di aluto? cuanta questi video e suggesment<br><b>CAN LANGE</b> | <b>Book</b><br><b>Val avant</b><br>gira a <b>ginatandra</b><br>oira a <b>Bintra bra</b><br>ment proces di fondo vi<br>metti una torcia<br>semina del grano<br>The process of foreign<br>ripeti BET volte<br><b>ESCOUL</b><br>to Support davanti | Area di Invieti<br>uando si cicca su "Ese-                                                                               | D Rotting   47 Mostra Room                                            |
| SCOPO: raggiungere la pecora                                                                                                    |                                 |                        |                                                                                                    |                                                                                                    |                                                                                                    |                                                                       |
|                                                                                                    |                                 | tionnonnonor           |                                                                                                    |                                                                                                    | Complimenti Hai completato tutti gli esercizi Ora estrai e<br>costruisci quello che vuoi, creando qualcosa di unico. Usa | L'Ora del Codice con Minecra<br>SCOPO: estrarre e costruire a piacere |

<https://studio.code.org/s/mc/stage/1/puzzle/1> <https://studio.code.org/s/mc/stage/1/puzzle/14>

Il passaggio al codice propriamente detto diventa così più semplice; in questo esempio il personaggio deve creare una parete:

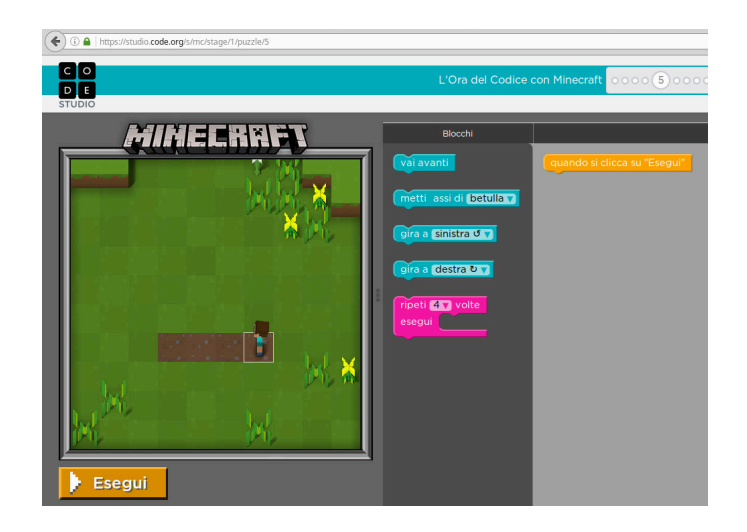

Questi i comandi corretti e relativa "traduzione in codice JavaScript<sup>[1](#page-3-0)"</sup>:

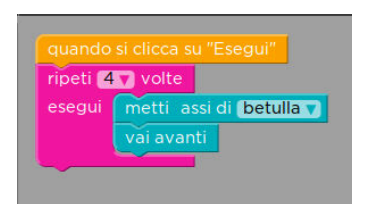

```
for (var count = 0; count < 4; count++) {
  placeBlock("planksBirch");
  moveForward();
}
```
Ovviamente gli esercizi e ambienti sono diversi, e così pure le difficoltà:

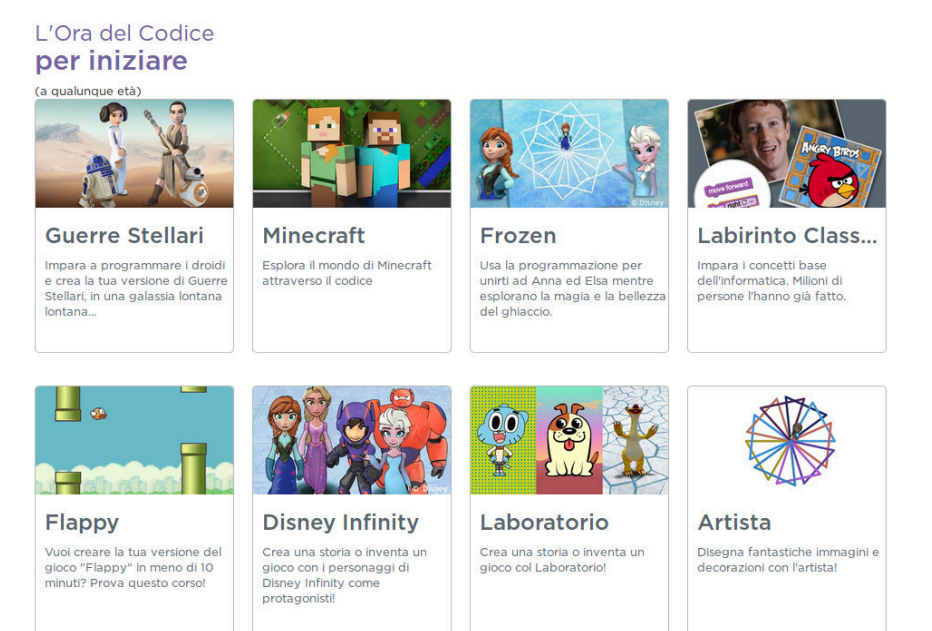

<https://studio.code.org/>

<span id="page-3-0"></span>1 Per la traduzione in altri linguaggi, oltre a javaScript: <https://blockly-demo.appspot.com/static/demos/code/index.html> La faccenda è interessante perché…

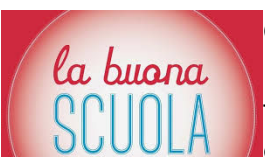

Con la "**Buona scuola**", che prevede l'apprendimento del "Coding", gli allievi non solo acquisiscono nuove competenze tecniche ma anche nuove competenze cognitive su come affrontare e risolvere i problemi.

Il MIUR (Ministero Istruzione Università Ricerca), in collaborazione con il CINI (Consorzio Interuniversitario Nazionale per l'Informatica), ha avviato questa iniziativa con l'obiettivo di fornire alle scuole una serie di strumenti semplici, divertenti e facilmente accessibili per formare gli studenti ai concetti di base dell'informatica.

Per il 2016 è prevista particolare attenzione al cosiddetto "**coding**", ovvero l'insegnamento dei rudimenti della programmazione anche ai

"non programmatori", ed in particolare a bambini e ragazzini; lo scopo è far comprendere nella maniera più semplice possibile come funziona un computer e quali sono le rigorose logiche alla base del software.

Questa esperienza è iniziata nel 2013 negli USA, e ha visto sino ad ora la partecipazione di circa 200 milioni di studenti e insegnanti di tutto il mondo.

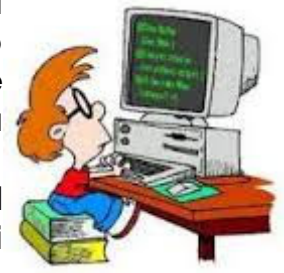

L'Italia è oggi uno dei primi Paesi al mondo a sperimentare l'introduzione strutturale nelle scuole dei concetti di base dell'informatica attraverso il coding, usando strumenti di facile utilizzo e che non richiedono un'abilità avanzata nell'uso del computer.

#### Lo scopo del coding nelle scuole italiane

Al giorno d'oggi i computer sono ovunque; per uno studente è dunque necessario avere una comprensione dei concetti di base dell'informatica com'era in passato per la matematica, la fisica, la biologia e la chimica.

Fonti e link consigliati:

- [http://malditech.corriere.it/2014/11/21/che-cose-il-coding-e-perche-i-vostri-figli](http://malditech.corriere.it/2014/11/21/che-cose-il-coding-e-perche-i-vostri-figli-dovrebbero-imparare-a-programmare/)[dovrebbero-imparare-a-programmare/](http://malditech.corriere.it/2014/11/21/che-cose-il-coding-e-perche-i-vostri-figli-dovrebbero-imparare-a-programmare/)
- [http://www.telecomitalia.com/tit/it/cultura/educaTI-educare-al-digitale/programmare-il](http://www.telecomitalia.com/tit/it/cultura/educaTI-educare-al-digitale/programmare-il-futuro-settimana-del-codice-scuole.html)[futuro-settimana-del-codice-scuole.html](http://www.telecomitalia.com/tit/it/cultura/educaTI-educare-al-digitale/programmare-il-futuro-settimana-del-codice-scuole.html)
- <http://programmailfuturo.it/progetto/cose-il-pensiero-computazionale>
- <http://www.programmailfuturo.it/progetto/descrizione-del-progetto>
- [http://www.cs.cmu.edu/%7E15110-s13/Wing06-ct.pdf](http://www.cs.cmu.edu/~15110-s13/Wing06-ct.pdf) (articolo originale, in inglese di Jeannette M. Wing inerente il "Computational Thinking")
- <http://www.robotiko.it/pensiero-computazionale-definizione-significato/>
- <http://www.robotiko.it/coding-e-pensiero-computazionale/>
- <http://www.imparadigitale.it/coding-robotica-e-pensiero-computazionale/>
- <https://scratch.mit.edu/>
- [http://www.canalescuola.it/index.php?](http://www.canalescuola.it/index.php?option=com_content&view=article&id=355&catid=2&Itemid=167&lang=it) [option=com\\_content&view=article&id=355&catid=2&Itemid=167&lang=it](http://www.canalescuola.it/index.php?option=com_content&view=article&id=355&catid=2&Itemid=167&lang=it)
- <http://www.di.unito.it/~capecchi/scratch.pdf>
- <https://studio.code.org/>
- [http://www.educationduepuntozero.it/tecnologie-e-ambienti-di](http://www.educationduepuntozero.it/tecnologie-e-ambienti-di-apprendimento/chiocchiarilli1-40124100392.shtml?refresh_ce-cp)[apprendimento/chiocchiarilli1-40124100392.shtml?refresh\\_ce-cp](http://www.educationduepuntozero.it/tecnologie-e-ambienti-di-apprendimento/chiocchiarilli1-40124100392.shtml?refresh_ce-cp)
- <http://www.istruzione.it/allegati/2015/prot2187.pdf> (circolare MIUR 2015)
- http://www.istruzione.it/allegati/2014/iniziativa programma\_ill\_futuro.pdf (circolare MIUR 2016)
- <https://www.epict.it/content/la-scuola-italiana-e-il-coding>
- [http://www.istruzione.it/scuola\\_digitale/allegati/Materiali/pnsd-layout-30.10-WEB.pdf](http://www.istruzione.it/scuola_digitale/allegati/Materiali/pnsd-layout-30.10-WEB.pdf)